# Using Macaulay2 effectively

Mike Stillman (mike@math.cornell.edu)

Department of Mathematics Cornell

27 July 2017 / Atlanta

#### **History**

- Written by Dan Grayson and myself, starting in the 1990's.
- Aim: Computational support for research in algebraic geometry, commutative algebra, and related fields (including applications)
- Now a community effort: more than 150 M2 packages written by users
- About 2 Macaulay2 workshops per year

### What can Macaulay2 do?

- Compute with ideals and matrices of polynomials
- Numerical information: dimension, degree, Hilbert function and polynomial
- Key engine: Groebner bases
- Applications of Groebner bases: Elimination of variables, Fiber of regular and rational maps, saturation, Hilbert series and polynomials, syzygies, free resolutions.
- Expressive user language (Dan will delve into more detail tomorrow)
- Packages: Greg will go into this in detail on Saturday. Users have now written about 125-150 such packages.
- Numerical algebraic geometry (several packages, see Anton's talk, Robert's talk)
- Polyhedra
- NormalToricVarieties
- Algebraic statistics (several packages, see Thomas' and Carlos' talks)
- Applications to Biology (see Elizabeth's talk)
- Simplicial complexes, graphs, posets, visualization, Schur polynomials
- Homological algebra, cohomology of sheaves in algebraic geometry (Core, BGG, TateOnProducts, BoijSoederberg)
- Weyl Algebra and D-modules
- $\bullet$  ...

Do viewHelp inside Macaulay2 to see the entire list of packages distributed with Macaulay2.

# Example to get started. Working with ideals

### Puzzlemaniak, a game on my ipad: coloring maps

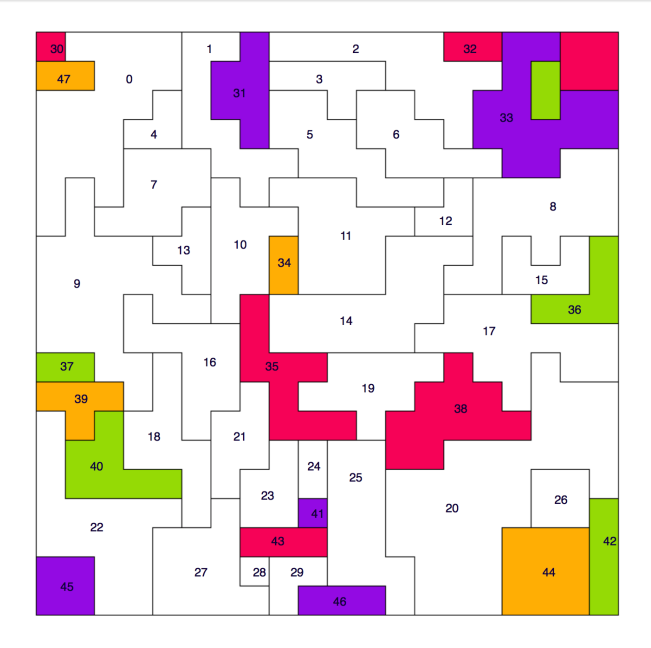

# Our goal

Let's translate this problem into algebra, and use Gröbner bases to solve it.

### Algebraic translation

- Give each color a number, e.g:  $Red = -1$ , Orange  $= 0$ , Green  $= 1$ , and  $P$ urple  $= 2$ .
- Define a variable for each of the 48 regions. Let  $R = \mathbb{Q}[x_0, \ldots, x_{47}]$ .
- Construct an ideal whose solutions are precisely all of the allowed 4-colorings.
- For each region  $x$ , add in a polynomial  $f(x) = (x + 1)x(x - 1)(x - 2).$
- $\bullet$  For each adjacent pair of regions x and y, add in a polynomial  $g(x, y)$  which states that the two regions have different colors.
- For each region already colored, add in a polynomial of the form  $x - a$ .
- These polynomials form an ideal  $I \subset R$ . Compute a Gröbner basis and find the solutions.

## Example: Pappus' theorem

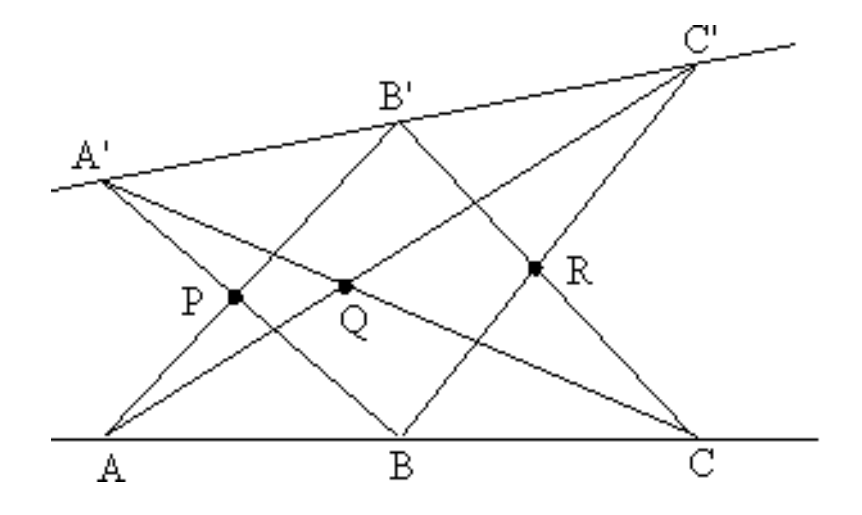

# Example: Investigating ideals with high regularity